### Lecture #21: Search Trees, Sets

## General Tree Class (From Last Lecture)

```
class Tree:
    """A Tree consists of a label and a sequence
    of 0 or more Trees, called its children.""
    def __init__(self, label, *children):
        """A Tree with given label and children."""
    def __str__(self): # Used by print(.) and str(.)
    def __repr__(self): # Used by the interpreter
    def is_leaf(self): return self.arity == 0
    @property
    def label(self): ...
    @property
    def arity(self):
        """The number of my children."""
    def __iter__(self):
        """An iterator over my children."""
    def __getitem__(self, k):
    """My kth child."""
```

Last modified: Tue Mar 18 18:15:49 2014 CS61A: Lecture #21 1

#### A Search

```
def tree_contains(T, x):
   """True iff x is a label in T."""
   if x == T.label:
      return True
   else:
      for c in T:
           if tree contains(c, x):
              return True
   return False
```

• This particular definition of trees lends itself to Noetherian induction with no explicit base case.

```
def tree_contains(T, x):
    """True iff x is a label in T."""
   return x == T.label or \
           any(map(lambda C: tree_contains(C, x),
                  T))
```

Last modified: Tue Mar 18 18:15:49 2014 CS61A: Lecture #21 3

# **Printing Trees**

CS61A: Lecture #21 2

• The \_\_str\_\_ method lends itself to recursion:

Last modified: Tue Mar 18 18:15:49 2014

```
class Tree:
   def __str__(self):
        """My printed string representation (leaves print only
        their labels)
        >>> str(Tree(3, Tree(2), Tree(3), Tree(4, Tree(5), Tree(6))))
        '(3 2 3 (4 5 6))'
        if self.is_leaf:
           return str(self.label)
        return "(" + str(self.label) + " " + \
               " ".join(map(str, self)) + ")"
   def __repr__(self):
        """My string representation for the interpreter, etc.
        >>> Tree(3, Tree(2), Tree(3), Tree(4, Tree(5), Tree(6)))
        Tree:(3 2 3 (4 5 6))"""
        return "Tree: " + str(self)
```

Last modified: Tue Mar 18 18:15:49 2014 CS61A: Lecture #21 4

### Tree to List

• Another example with no explicit base cases:

```
from functools import reduce
from operator import add
def tree_to_list_preorder(T):
    """The list of all labels in T, listing the labels
   of trees before those of their children, and listing their
    children left to right (preorder).
   >>> B = Tree(4, Tree(5), Tree(6, Tree(7), Tree(5, Tree(4))))
    >>> B
    Tree: (4 5 (6 7 (5 4)))
   >>> tree_to_list_preorder(B)
    (4 5 6 7 5 4)
    return sum(map(tree_to_list_preorder, T), (T.label,))
```

Last modified: Tue Mar 18 18:15:49 2014 CS61A: Lecture #21 5

# Search Trees

- The book talks about search trees as implementations of sets of values.
- Here, the purpose of the tree is to divide data into smaller parts.
- In a binary search tree, each node is either empty or has two children that are binary search trees such that all labels in the first (left) child are less than the node's label and all labels in the second (right) child are greater.

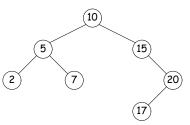

Last modified: Tue Mar 18 18:15:49 2014 CS61A: Lecture #21 6

### Search Tree Class

 To work on search trees, it is useful to have a few more methods on trees:

```
class BinTree(Tree):
    @property
    def is_empty(self):
        """This tree contains no labels or children."""

    @property
    def left(self):
        return self[0]

    @property
    def right(self):
        return self[1]

"""The empty tree"""
    empty_tree = ...
```

### Tree Search Program

• Since the values of the only recursive calls are immediately returned, this program is tail-recursive.

Last modified: Tue Mar 18 18:15:49 2014 CS61A: Lecture #21 8

### Iterative Tree Search Program

CS61A: Lecture #21 7

Last modified: Tue Mar 18 18:15:49 2014

```
def tree_find(T, x):
    """True iff x is a label in set T, represented as a search tree.
    That is, T
        (a) Is an empty tree if T.is_empty(), or
        (b) Has two children, T.left and T.right, both search trees,
            and all labels in T.left are less than T.label,
            and all labels in T.right are greater than T.label."""
    while not T.is_empty:
        if x == T.label:
            return True
        elif x < T.label:
            T = T.left
        else:
            T = T.right
        return False</pre>
```

Last modified: Tue Mar 18 18:15:49 2014 CS61A: Lecture #21 9

### Timing

- How long does the tree\_find program (search binary tree) take in the worst case,
  - 1. As a function of H, the height of the tree? (The *height* is the maximum distance from the root to a leaf.) A:  $\Theta(H)$
- 2. As a function of N, the number of keys in the tree?  $A: \Theta(N)$
- 3. As a function of H if the tree is as shallow as possible for the amount of data? A:  $\Theta(H)$
- 4. As a function of N if the tree is as shallow as possible for the amount of data? A:  $\Theta(\lg N)$

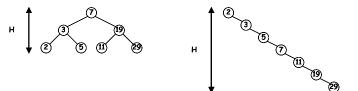

Last modified: Tue Mar 18 18:15:49 2014 C561A: Lecture #21 10